## Package 'BayesSurvival'

May 8, 2020

Type Package

Title Bayesian Survival Analysis for Right Censored Data

Version 0.1.0

Author Stephanie van der Pas [aut, cre], Ismael Castillo [aut]

Maintainer Stephanie van der Pas <svdpas@math.leidenuniv.nl>

Description Performs unadjusted Bayesian survival analysis for right censored time-toevent data. The main function, BayesSurv(), computes the posterior mean and a credible band for the survival function and for the cumulative hazard, as well as the posterior mean for the hazard, starting from a piecewise exponential (histogram) prior with Gamma distributed heights that are either independent, or have a Markovian dependence structure. A function, PlotBayesSurv(), is provided to easily create plots of the posterior means of the hazard, cumulative hazard and survival function, with a credible band accompanying the latter two. The priors and samplers are described in more detail in Castillo and Van der Pas (2020) ``Multiscale Bayesian survival analysis" <arXiv:2005.02889>. In that paper it is also shown that the credible bands for the survival function and the cumulative hazard can be considered confidence bands (under mild conditions) and thus offer reliable uncertainty quantification.

Encoding UTF-8

License GPL-3 LazyData false **Depends** R  $(>= 3.6.0)$ 

Imports survival, stats, ggplot2

Suggests simsurv

RoxygenNote 7.1.0

NeedsCompilation no

Repository CRAN

Date/Publication 2020-05-08 18:50:08 UTC

### R topics documented:

BayesSurv . . . . . . . . . . . . . . . . . . . . . . . . . . . . . . . . . . . . . . . . . . [2](#page-1-0)

#### <span id="page-1-0"></span>2 BayesSurv

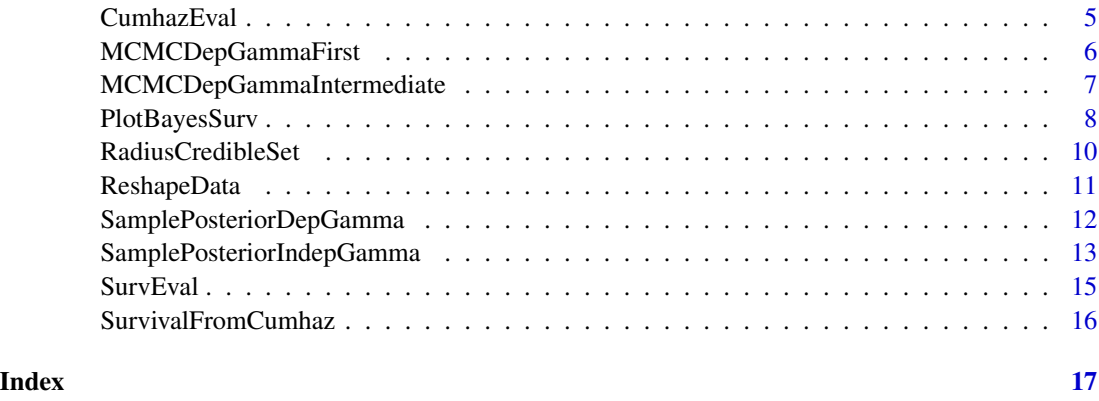

<span id="page-1-1"></span>BayesSurv *Compute the posterior mean and a credible band for the survival and cumulative hazard, and the posterior mean for the hazard.*

#### Description

This is the main function of this package, computing relevant quantities for a Bayesian survival analysis of (possibly right-censored) time-to-event-data. Starting with a piecewise exponential prior with dependent or independent Gamma heights (details below) on the hazard function, the function computes the posterior mean for the hazard, cumulative hazard and survival function, serving as an estimator for the true functions. In addition, for the cumulative hazard and survival function, the radius for a fixed-width credible band is computed. The interpretation of this credible band as a confidence band is justified in Castillo and Van der Pas (2020).

#### Usage

```
BayesSurv(
  df,
  time = "time",
  event = "event",
  prior = c("Dependent", "Independent"),
  K = \text{ceiling}((\text{dim}(df)[1]/\log(\text{dim}(df)[1]))^*(1/2)),time.max = max(df[[time]]),alpha = 0.05,
  N = 1000,
  alpha.dep = 1,
  alpha0.dep = 1.5,
  beta.dep = 1,
  alpha.indep = 1.5,
  beta.indep = 1,
  surv.factor = 10,
  surv.epsilon = 1e-10
)
```
#### BayesSurv 3

#### Arguments

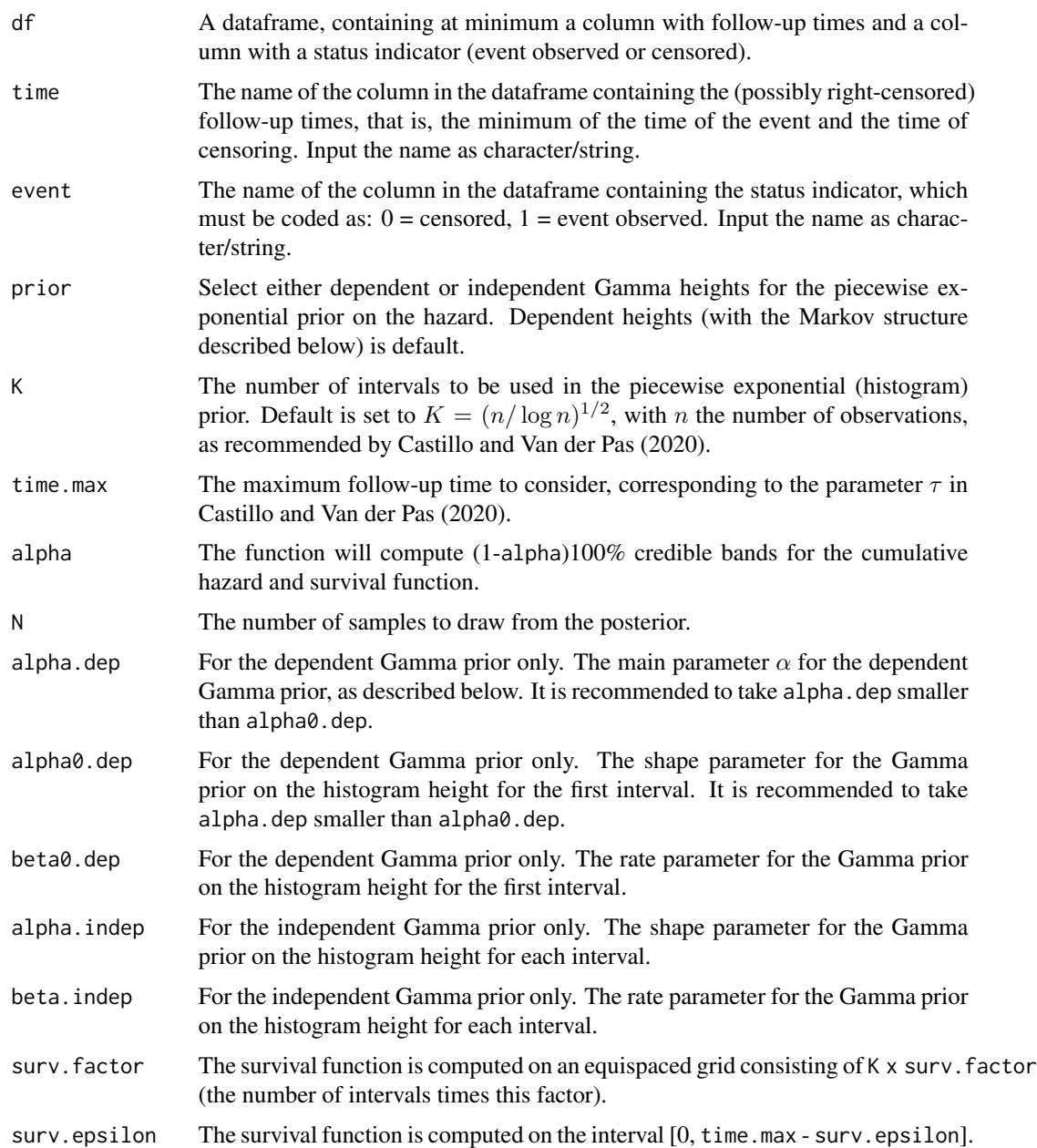

#### Details

There are two options for the prior: a piecewise exponential (histogram) prior with dependent Gamma heights and a piecewise exponential (histogram) prior with independent Gamma heights. Both priors are described in detail in Castillo and Van der Pas (2020). The dependent prior has a Markov structure, where the height of each interval depends on the height of the previous interval. It implements the autoregressive idea of Arjas and Gasbarra (1994). With  $\lambda_k$  the histogram height

<span id="page-3-0"></span>on interval k and  $\alpha$  a user-selected parameter, the structure is such that, with K the number of intervals:

$$
E[\lambda_k|\lambda_{k-1},\ldots,\lambda_1] = \lambda_{k-1}, k = 2,\ldots,K.
$$

$$
Var(\lambda_k|\lambda_{k-1},\ldots,\lambda_1) = (\lambda_{k-1})^2/\alpha, k = 2,\ldots,K.
$$

In the independent Gamma prior, the prior draws for the  $\lambda_k$ 's are independent of each other and are taken from a Gamma distribution with user-specified shape and rate parameters.

The guideline for the number of intervals  $K$  suggested by Castillo and Van der Pas (2020) is

$$
K = (n/\log n)^{1/(1+2\gamma)},
$$

where n is the number of observations and  $\gamma$  is related to the smoothness of the true hazard function. In the absence of information about the smoothness, a default value of  $\gamma = 1/2$  is recommended and this is implemented as the default in this package. If this choice leads to many intervals with zero events, it is recommended to decrease the number of intervals.

The samplers used for the dependent and independent Gamma priors are described in the Supplement to Castillo and Van der Pas (2020).

#### Value

haz.post.mean The posterior mean for the hazard, given as the value on each of the  $K$  intervals. cumhaz.post.mean

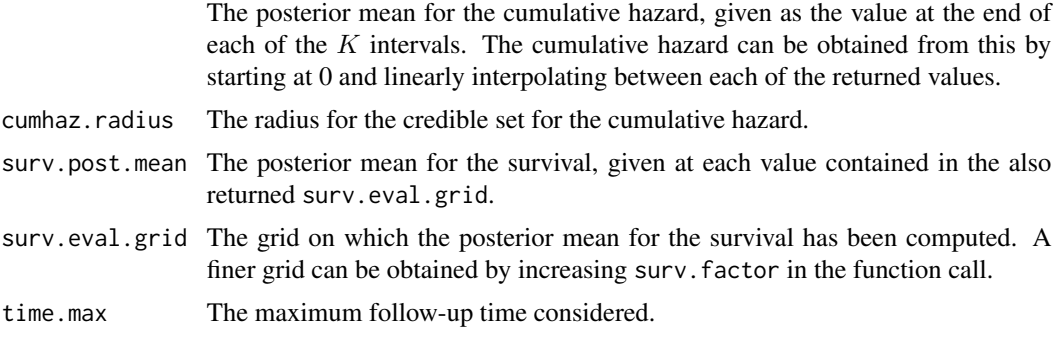

#### References

Castillo and Van der Pas (2020). Multiscale Bayesian survival analysis. <arXiv:2005.02889>.

Arjas and Gasbarra (1994). Nonparametric Bayesian inference from right censored survival data, using the Gibbs sampler. Statistica Sinica 4(2):505-524.

#### See Also

[PlotBayesSurv](#page-7-1) for a function that takes the result from BayesSurv() and produces plots of the posterior mean of the hazard, the posterior mean and credible band for the cumulative hazard, and the posterior mean and credible band for the survival. To obtain direct samples from the posterior for the hazard, see [SamplePosteriorDepGamma](#page-11-1) and [SamplePosteriorIndepGamma.](#page-12-1)

#### <span id="page-4-0"></span>CumhazEval 5

#### Examples

```
#Demonstration on a simulated data set
library(simsurv)
library(ggplot2)
hazard.true <- function(t,x, betas, ...){1.2*(5*(t+0.05)^3 - 10*(t+0.05)^2 - 5*(t+0.05)) + 0.7}
sim.df \leq data.frame(id = 1:1000)
df \le simsurv(x = sim.df, maxt = 1, hazard = hazard.true)
bs <- BayesSurv(df, "eventtime", "status")
PlotBayesSurv(bs, object = "survival")
PlotBayesSurv(bs, object = "cumhaz")
PlotBayesSurv(bs, object = "hazard")
```
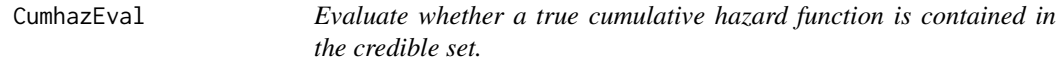

#### Description

This function is intended to evaluate the Bayesian procedure in a simulation study. To that end, this function can be used to check whether the true (user-defined) cumulative hazard function is contained in the credible set generated by the function [BayesSurv.](#page-1-1)

#### Usage

CumhazEval(time.grid, true.cumhaz, post.mean, radius)

#### Arguments

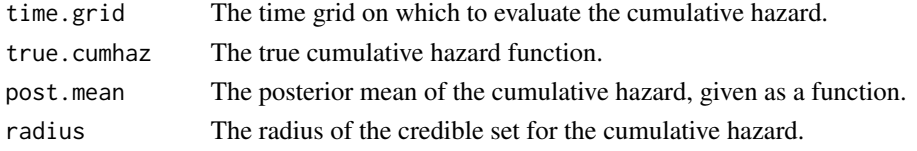

#### Value

covered Indicator whether the true cumulative hazard function is completely covered by the credible set on the times contained in time.grid.  $0 = not$  completely covered, 1 = completely covered.

#### References

Castillo and Van der Pas (2020). Multiscale Bayesian survival analysis. <arXiv:2005.02889>.

#### See Also

[BayesSurv,](#page-1-1) which computes the posterior mean of the cumulative hazard as well as the radius for its credible set.

#### Examples

```
#Demonstration on a simulated data set
library(simsurv)
library(ggplot2)
hazard.true <- function(t,x, betas, ...){1.2*(5*(t+0.05)^3 - 10*(t+0.05)^2 + 5*(t+0.05)) + 0.7}
cumhaz.true <- Vectorize( function(t){integrate(hazard.true, 0, t)$value} )
sim.df <- data.frame(id = 1:1000)
df \le simsurv(x = sim.df, maxt = 1, hazard = hazard.true)
bs <- BayesSurv(df, "eventtime", "status")
K <- length(bs$haz.post.mean)
cumhaz.pm <- approxfun(c(0, (bs$time.max/K)*(1:K) ), c(0, cumsum(bs$haz.post.mean*bs$time.max/K)))
CumhazEval(bs$surv.eval.grid, cumhaz.true, cumhaz.pm, bs$cumhaz.radius)
```
<span id="page-5-1"></span>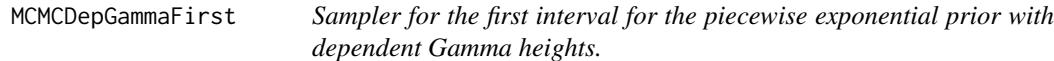

#### Description

This is the sampler for the first interval in case the piecewise exponential prior with dependent Gamma heights is selected. The sampler is described in the Supplement to Castillo and Van der Pas (2020). Most users of the package will not work with this function directly, but instead use the main function [BayesSurv,](#page-1-1) in which this particular function is incorporated.

#### Usage

```
MCMCDepGammaFirst(
  current,
  next.haz,
  failure,
  exposure,
  alpha.dep = 1,
  alpha0.dep = 1.5,beta0.dep = 1\lambda
```
#### Arguments

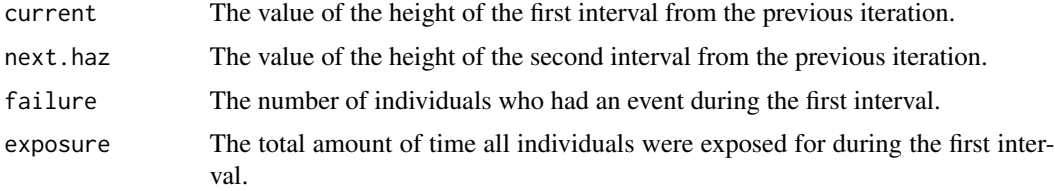

<span id="page-5-0"></span>

<span id="page-6-0"></span>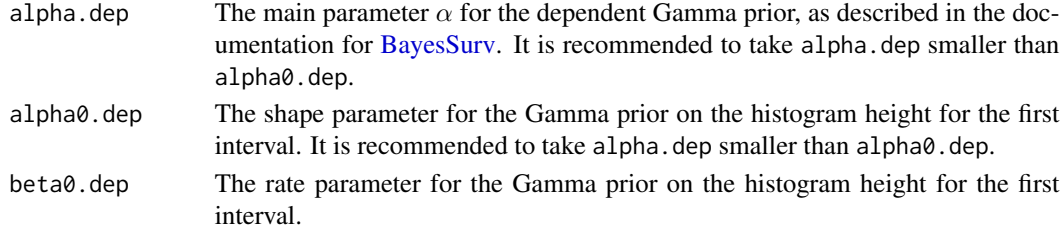

#### Value

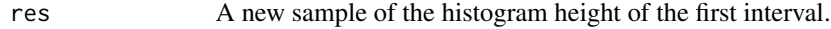

#### References

Castillo and Van der Pas (2020). Multiscale Bayesian survival analysis. <arXiv:2005.02889>.

#### See Also

[BayesSurv,](#page-1-1) which computes the posterior mean and credible bands for the cumulative hazard and survival functions, as well as the posterior mean for the hazard. Within [BayesSurv,](#page-1-1) the present function as well as [MCMCDepGammaIntermediate](#page-6-1) is called through [SamplePosteriorDepGamma.](#page-11-1)

<span id="page-6-1"></span>MCMCDepGammaIntermediate

*Sampler for the intermediate intervals for the piecewise exponential prior with dependent Gamma heights.*

#### Description

This is the sampler for the intermediate intervals (= all intervals except for the first and last one) in case the piecewise exponential prior with dependent Gamma heights is selected. The sampler is described in the Supplement to Castillo and Van der Pas (2020) and uses MCMC within Gibbs, with a Gamma proposal with shape parameter equal to the number of events in the interval plus some epsilon (to prevent proposals equal to zero if there are no events in an interval) and rate parameter equal to the parameter alpha (set by the user) divided by histogram height on the previous interval, plus the total amount of time all individuals were exposed during this interval. Most users of the package will not work with this function directly, but instead use the main function [BayesSurv,](#page-1-1) in which this particular function is incorporated.

#### Usage

```
MCMCDepGammaIntermediate(
  current,
  prev.haz,
  next.haz,
  failure,
  exposure,
  alpha.dep
)
```
#### <span id="page-7-0"></span>**Arguments**

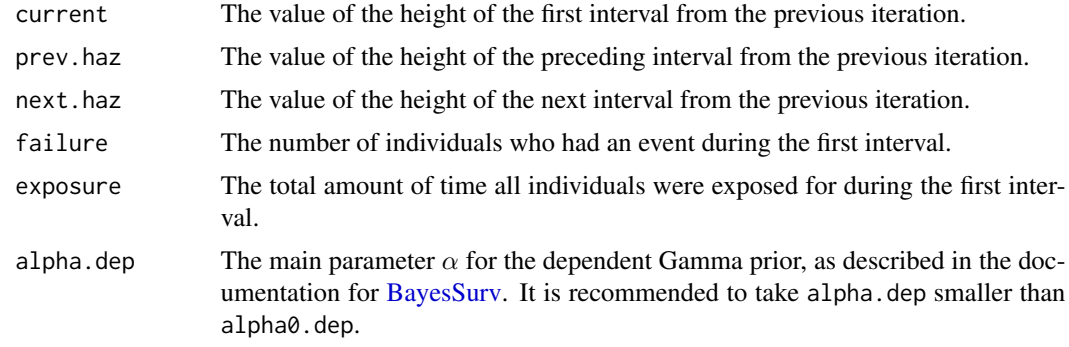

#### Value

res A new sample of the histogram height of the selected interval.

#### References

Castillo and Van der Pas (2020). Multiscale Bayesian survival analysis. <arXiv:2005.02889>.

#### See Also

[BayesSurv,](#page-1-1) which computes the posterior mean and credible bands for the cumulative hazard and survival functions, as well as the posterior mean for the hazard. Within [BayesSurv,](#page-1-1) the present function as well as [MCMCDepGammaFirst](#page-5-1) is called through [SamplePosteriorDepGamma.](#page-11-1)

<span id="page-7-1"></span>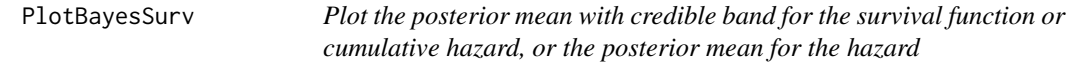

#### Description

This function takes the output from [BayesSurv](#page-1-1) and uses ggplot2 to make plots of (1) the posterior mean of the survival function with credible band, or (2) the posterior mean of the cumulative hazard with credible band, or (3) the posterior mean of the cumulative hazard. Users can select some plotting options within this function. Further changes to the plot can be made by storing the plot and adding ggplot2 syntax (see the examples).

#### Usage

```
PlotBayesSurv(
 bayes.surv.object,
  object = c("survival", "cumhaz", "hazard"),
 band = TRUE,color = "darkblue",
 plot.title = "",
```
#### PlotBayesSurv 9

```
xlab = "time",
 ylab = "",
  legend = TRUE,
  alpha.band = 0.4)
```
#### Arguments

bayes.surv.object

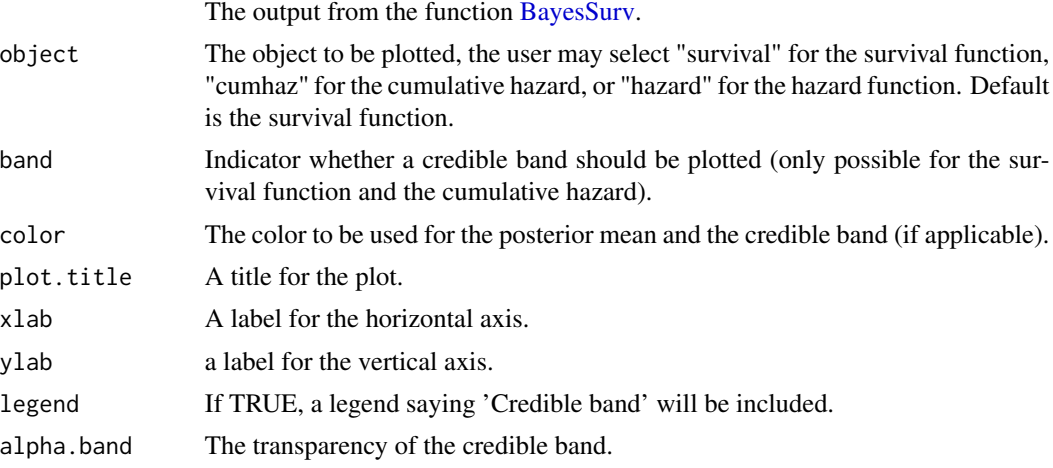

#### Details

The posterior mean of the hazard and the posterior mean and credible band of the cumulative hazard are plotted exactly. The survival is plotted exactly at the points contained in the vector surv.eval.grid contained in the object created by [BayesSurv.](#page-1-1) Between these points, the survival is linearly interpolated. To evaluate the survival exactly at more points (and to obtain a smoother plot), increase the parameter surv. factor within [BayesSurv.](#page-1-1)

#### Value

gg The plot, which may be edited further by adding ggplot2 syntax.

#### References

Castillo and Van der Pas (2020). Multiscale Bayesian survival analysis. <arXiv:2005.02889>.

#### See Also

[BayesSurv](#page-1-1) to create the required object for this plotting function.

#### Examples

```
#Demonstration on a simulated data set
library(simsurv)
library(ggplot2)
hazard.true <- function(t,x, betas, ...){1.2*(5*(t+0.05)^3 - 10*(t+0.05)^2 + 5*(t+0.05)) + 0.7}
```

```
sim.df \leq data.frame(id = 1:1000)
df \leq -\sin\left(x = \sin\left(\frac{1}{f}\right)\right) maxt = 1, hazard = hazard.true)
bs <- BayesSurv(df, "eventtime", "status")
PlotBayesSurv(bs, object = "survival")
cumhaz.plot <- PlotBayesSurv(bs, object = "cumhaz")
cumhaz.plot + labs(title = "Cumulative hazard")
```
RadiusCredibleSet *Computes the radius of a fixed width credible set for the survival or the cumulative hazard*

#### Description

This function finds a radius such that (1-alpha)100% of posterior draws are within a distance of at most this radius to the posterior mean. Most users will not use this function directly, but instead use [BayesSurv,](#page-1-1) in which this function is used.

#### Usage

RadiusCredibleSet(draws, post.mean, alpha = 0.05)

#### Arguments

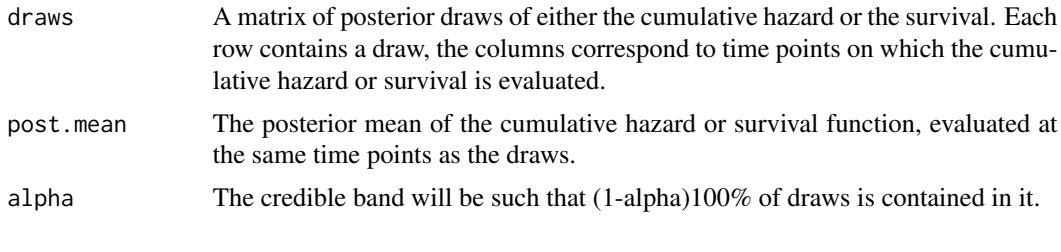

#### Value

radius The radius of the credible set.

#### References

Castillo and Van der Pas (2020). Multiscale Bayesian survival analysis. <arXiv:2005.02889>.

#### See Also

[BayesSurv,](#page-1-1) which computes the posterior mean and the radius of the credible band for the cumulative hazard function as well as the survival, and the posterior mean for the hazard. These objects can then be visualized by using [PlotBayesSurv.](#page-7-1)

<span id="page-9-0"></span>

<span id="page-10-0"></span>ReshapeData *Reshape right censored data to be used with a piecewise exponential prior.*

#### Description

To draw from the posterior of the piecewise exponential priors implemented in this package, it is convenient to convert the data so that two vectors are obtained: one containing the total amount of time all individuals were under follow-up during each interval, and one containing the number of events that happened during each interval. This function takes a dataframe with a column of times (the minimum of the time of the event and the time of censoring) and a column indicating the status (0 if censored, 1 if the event was observed) and reshapes it into the desired format. Most users will not use this function directly, but will instead use the main function [BayesSurv,](#page-1-1) which uses the present function.

#### Usage

```
ReshapeData(
  df,
  time = "time",
  event = "event",K = \text{ceiling}((\text{dim}(df)[1]/\text{log}(\text{dim}(df)[1]))^{\wedge}(1/2)),time.max = max(df[time]])
```
#### Arguments

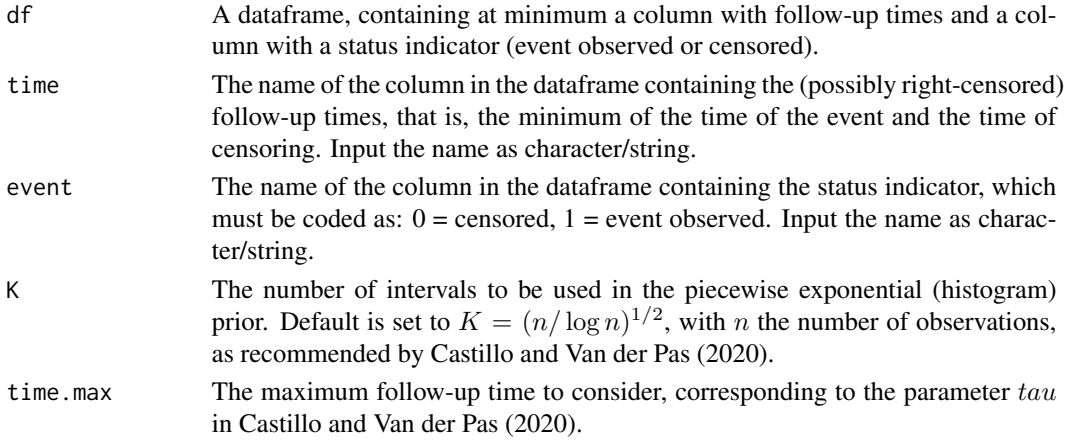

#### Value

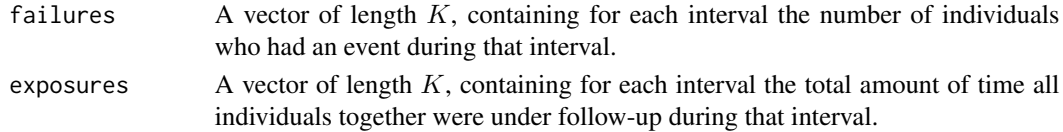

#### <span id="page-11-0"></span>References

Castillo and Van der Pas (2020). Multiscale Bayesian survival analysis. <arXiv:2005.02889>.

#### See Also

[BayesSurv,](#page-1-1) which computes the posterior mean and the radius of the credible band for the cumulative hazard function as well as the survival, and the posterior mean for the hazard. These objects can then be visualized by using [PlotBayesSurv.](#page-7-1)

<span id="page-11-1"></span>SamplePosteriorDepGamma

*Draw samples from the posterior for the hazard, using the piecewise exponential (histogram) prior with dependent Gamma heights*

#### Description

The sampler is described in the Supplement to Castillo and Van der Pas (2020) and uses MCMC within Gibbs, with a Gamma proposal with shape parameter equal to the number of events in each interval plus some epsilon (to prevent proposals equal to zero if there are no events in an interval) and rate parameter equal to the parameter alpha (set by the user) divided by histogram height on the previous interval, plus the total amount of time all individuals were exposed during this interval. Most users of the package will not work with this function directly, but instead use the main function [BayesSurv,](#page-1-1) in which this particular function is incorporated.

#### Usage

```
SamplePosteriorDepGamma(
  failures,
  exposures,
 N = 1000,
  alpha.dep = 1,
  alpha0.dep = 1.5,
 beta0.dep = 1
)
```
#### Arguments

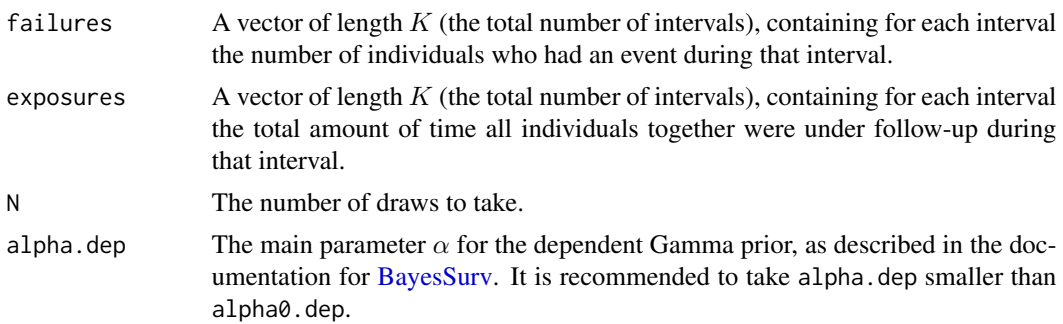

<span id="page-12-0"></span>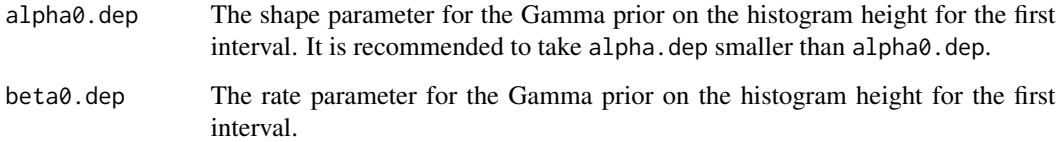

#### Details

The samples returned by this function are draws from the posterior for the hazard function. To obtain draws from the posterior for the cumulative hazard, one can use numerical integration. One way to achieve this is by first finding the values of the cumulative hazard at the end of each interval, e.g. by t(apply(samples\*time.max/K,1,cumsum)), where samples is the output from the present function and time.max and K are as described for [BayesSurv,](#page-1-1) and then using approxfun() to linearly interpolate in between. To obtain posterior samples from the survival, one could then use [SurvivalFromCumhaz.](#page-15-1)

#### Value

samples  $A N$  by K (the number of draws by the number of intervals) matrix, with each row containing a draw from the posterior for the hazard, based on a histogram prior with dependent Gamma heights.

#### References

Castillo and Van der Pas (2020). Multiscale Bayesian survival analysis. <arXiv:2005.02889>.

#### See Also

[BayesSurv,](#page-1-1) which computes the posterior mean and credible bands for the cumulative hazard and survival functions, as well as the posterior mean for the hazard. Within [BayesSurv,](#page-1-1) the present function is called.

<span id="page-12-1"></span>SamplePosteriorIndepGamma

*Draw samples from the posterior for the hazard, using the piecewise exponential (histogram) prior with independent Gamma heights*

#### Description

The sampler is described in the Supplement to Castillo and Van der Pas (2020). Most users of the package will not work with this function directly, but instead use the main function [BayesSurv,](#page-1-1) in which this particular function is incorporated.

#### Usage

```
SamplePosteriorIndepGamma(
  failures,
  exposures,
 N = 1000,alpha.indep = 1.5,
  beta.indep = 1)
```
#### Arguments

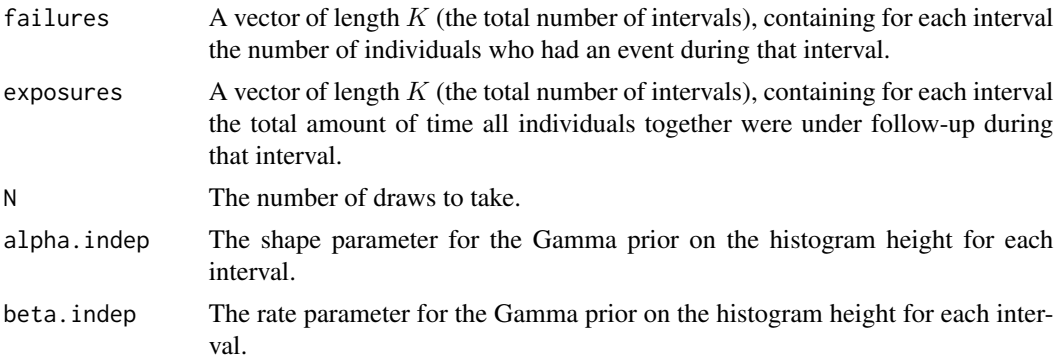

#### Details

The samples returned by this function are draws from the posterior for the hazard function. To obtain draws from the posterior for the cumulative hazard, one can use numerical integration. One way to achieve this is by first finding the values of the cumulative hazard at the end of each interval, e.g. by t(apply(samples\*time.max/K,1,cumsum)), where samples is the output from the present function and time.max and K are as described for [BayesSurv,](#page-1-1) and then using approxfun() to linearly interpolate in between. To obtain posterior samples from the survival, one could then use [SurvivalFromCumhaz.](#page-15-1)

#### Value

samples A N by K (the number of draws by the number of intervals) matrix, with each row containing a draw from the posterior for the hazard, based on a histogram prior with independent Gamma heights.

#### References

Castillo and Van der Pas (2020). Multiscale Bayesian survival analysis. <arXiv:2005.02889>.

#### See Also

[BayesSurv,](#page-1-1) which computes the posterior mean and credible bands for the cumulative hazard and survival functions, as well as the posterior mean for the hazard. Within [BayesSurv,](#page-1-1) the present function is called.

<span id="page-13-0"></span>

<span id="page-14-0"></span>SurvEval *Evaluate whether a true survival function is contained in the credible set.*

#### Description

This function is intended to evaluate the Bayesian procedure in a simulation study. To that end, this function can be used to check whether the true (user-defined) survival function is contained in the credible set generated by the function [BayesSurv.](#page-1-1)

#### Usage

SurvEval(time.grid, true.surv, post.mean, radius)

#### Arguments

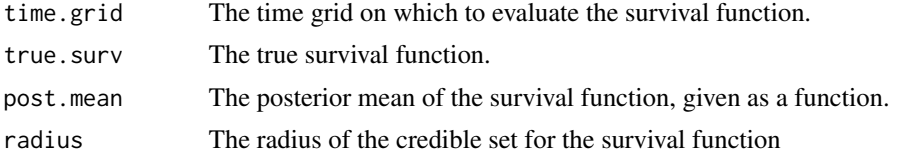

#### Value

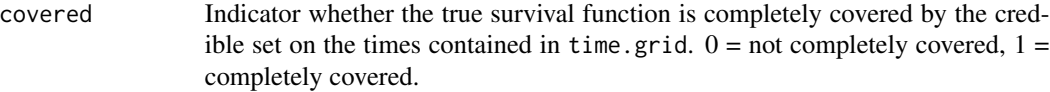

#### References

Castillo and Van der Pas (2020). Multiscale Bayesian survival analysis. <arXiv:2005.02889>.

#### See Also

[BayesSurv,](#page-1-1) which computes the posterior mean of the survival function as well as the radius for its credible set.

#### Examples

```
#Demonstration on a simulated data set
library(simsurv)
library(ggplot2)
hazard.true <- function(t,x, betas, ...){1.2*(5*(t+0.05)^3 - 10*(t+0.05)^2 + 5*(t+0.05)) + 0.7}
cumhaz.true <- Vectorize( function(t){integrate(hazard.true, 0, t)$value} )
surv.true <- function(t){exp(-cumhaz.true(t))}
sim.df \le data.frame(id = 1:1000)
```

```
df \leq -\sin\left(x = \sin\left(\frac{1}{f}\right)\right) maxt = 1, hazard = hazard.true)
```

```
bs <- BayesSurv(df, "eventtime", "status")
surv.pm <- approxfun(bs$surv.eval.grid, bs$surv.post.mean)
SurvEval(bs$surv.eval.grid, surv.true, surv.pm, bs$surv.radius)
```
<span id="page-15-1"></span>SurvivalFromCumhaz *Transform posterior draws from the cumulative hazard into posterior draws from the survival.*

#### Description

Most users will not use this function directly, but will instead use the main function [BayesSurv,](#page-1-1) which calls this function. This function may be used to create posterior draws of the survival function, based on posterior draws of the cumulative hazard. It does so at a number of equispaced time points on the interval [0, time.max - surv.epsilon], with the number equal to the product of the number of intervals used in the prior, and a user-defined factor.

#### Usage

```
SurvivalFromCumhaz(cumhaz, time.max, surv.factor = 10, surv.epsilon = 1e-10)
```
#### Arguments

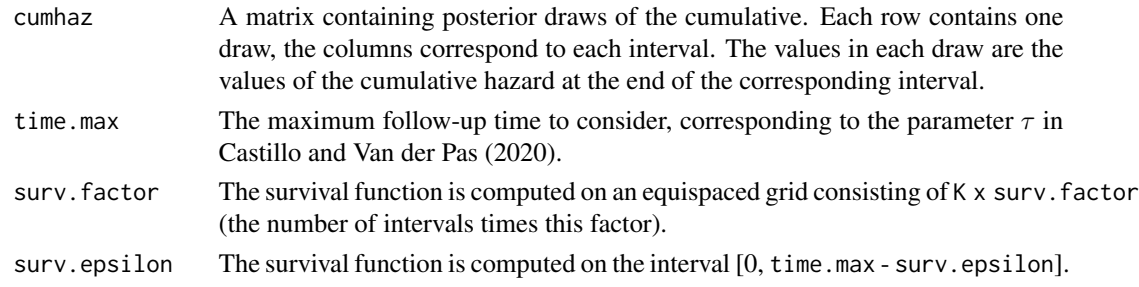

#### Value

surv(eval.vec) A numeric vector containing the posterior mean of the survival function, evaluated at K x surv.factor (where K is the number of intervals used in the prior) equidistant time points on the interval [0, time.max - surv.epsilon].

#### References

Castillo and Van der Pas (2020). Multiscale Bayesian survival analysis. <arXiv:2005.02889>.

#### See Also

[BayesSurv,](#page-1-1) which computes the posterior mean and the radius of the credible band for the cumulative hazard function as well as the survival, and the posterior mean for the hazard. These objects can then be visualized by using [PlotBayesSurv.](#page-7-1)

<span id="page-15-0"></span>

# <span id="page-16-0"></span>Index

BayesSurv, [2,](#page-1-0) *[5](#page-4-0)[–16](#page-15-0)*

CumhazEval, [5](#page-4-0)

MCMCDepGammaFirst, [6,](#page-5-0) *[8](#page-7-0)* MCMCDepGammaIntermediate, *[7](#page-6-0)*, [7](#page-6-0)

PlotBayesSurv, *[4](#page-3-0)*, [8,](#page-7-0) *[10](#page-9-0)*, *[12](#page-11-0)*, *[16](#page-15-0)*

RadiusCredibleSet, [10](#page-9-0) ReshapeData, [11](#page-10-0)

SamplePosteriorDepGamma, *[4](#page-3-0)*, *[7,](#page-6-0) [8](#page-7-0)*, [12](#page-11-0) SamplePosteriorIndepGamma, *[4](#page-3-0)*, [13](#page-12-0) SurvEval, [15](#page-14-0) SurvivalFromCumhaz, *[13,](#page-12-0) [14](#page-13-0)*, [16](#page-15-0)